## **Développement Personnalisé - Comment intégrer le CDN SOS-Data dans votre code**

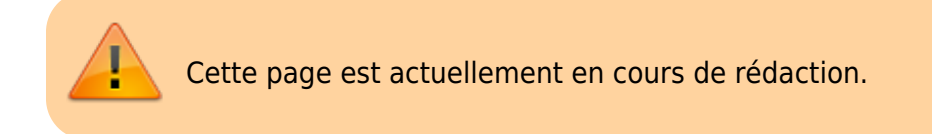

From: <https://wiki.sos-data.fr/>- **SOS-Data - Aide en Ligne**

Permanent link: **[https://wiki.sos-data.fr/cdn/developpement\\_personnalise?rev=1492097681](https://wiki.sos-data.fr/cdn/developpement_personnalise?rev=1492097681)**

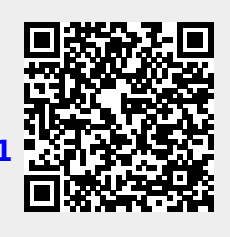

Last update: **2021/02/12 11:07**